## Nyan Cat Progress Bar Crack Keygen For (LifeTime)

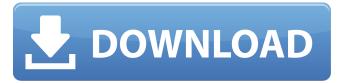

#### Nyan Cat Progress Bar Product Key Full Download X64

"NyanCatProgressBar is a tiny and clean replacement to Windows Explorer progress bar. It looks just like Windows Explorer's progress bar to you or it makes it look like Nyan Cat came out of nowhere and is now ready to destroy your hard drive. It has Nyan Cat, Nyan Cat's friends, and even Nyan Cat's head all made out of cute little progress bar. Download the IconPack to grab and import icons that match Nyan Cat's colors. Because Nyan Cat's favorite song in this icon is "Nyan Cat", it's now included in the stock version of the icon pack. Some people may like its similarity to Windows Explorer, but not everyone enjoys Windows Explorer progress bar that doesn't respond to music, so we made one with Nyan Cat. Please leave us a rating or drop us an email if you have any issues." Applications and games listed on Playboard.me are from the Google Play<sup>TM</sup> Store and the Apple App Store<sup>TM</sup> and all the rights belong to their respective owners. Android and Google Play are trademarks of Google Inc. App Store and the Apple App Store<sup>TM</sup> and all the rights belong to their respective owners. Announcement The most effective way to reach our customers is by email. Stay informed about new apps, payment methods and special offers. Legal Notice: Health Level Playing Field. The content on this site is provided for educational and informational purposes only. It is not intended as medical advice, nor is it intended to replace a patient consultation.Q: Why does "Hello World" work but "with (with)" does not I don't understand why "with" does not work. with has the following definition: with self as key: self[key] = value It works for me: >>> with x: ... print(x) ... (0, 0) I expected it to be: >>> with self as x: ... print(x) ... (0, 0) I think x: is

#### Nyan Cat Progress Bar Crack+ Activation Key

Nyan Cat Progress Bar Crack Free Download displays a rotating rainbow stripes animation and shows the progress of an operation in progress. Developed by Nyan Cat Dev! Nyan Cat Progress Bar Torrent Download Features: Instant downcload when manually compiled Lots of colors to choose from Stylish, simplified bar interface Customizable percent, spinner color, and spinner speed Set percent between 5% and 100% Customizable spinner speed Standard Windows progress bar Nyan Cat Progress Bar is my personal favorite. I have the Limited Edition version, and it is awesome! Try it out and let me know if you like it! A: I believe this is the default progress bar in the app? If you google to find out how to change the default apps progress bar in Windows XP you can see that this is the default for all apps. Alternatively this is the website that I used to create my own

progress bar. This one requires that you draw the graphic on a new canvas and then paste it in to the UI being used for the progress bar. Broadway Space Broadway Space is an independent performing arts venue at 171 West 44th Street in Manhattan,

New York City. It was founded in 2007 as an all-female space, but as of 2019 the theatre hosts a wide range of productions, including classics and musicals, ethnic and world theatre, concert and dance productions. The theatre is home to the New York City Gay Men's Chorus, founded in 1982. From 2017, the venue hosted a "United Nations of Art" project with 25 artists and organisations to premiere the world première of London "fairy tales" with music by award-winning Indian composer Raghu

organisations to premiere the world première of London "fairy tales" with music by award-winning Indian composer Raghu Dixit to help support the newly created Performing Arts and Arts Education Fund, which supports children's art programs in

New York City's public schools. The theatre also offers small intimate performances and hosts several book readings, art exhibits and film screenings at its 150-seat theatre. References External links Official website Category:2007 establishments in New York City Category:Theatres in Manhattan Category:Theatres completed in 2007NEXTracker is a free android app that will allow you to see which apps you have installed on your device, which apps are not installed (also called "rooted" on this type of devices) and which apps have no access to your contacts, calendar or photos. You will also 09e8f5149f

# Nyan Cat Progress Bar Activator Free

UPDATE 24th May 2015: A new version of Nyan Cat Progress Bar is now available on GitHub, with many many new features, including: Support for native Windows progress bars. Support for customising the speed of the progress bar. Support for customising the colour of the progress bar. New features: If a file being copied has an extended format of the file extension, eg. if a file is named "hi.jpg", the progress bar will show the bytes as they are copied, eg. "b30,8", and so on, to show which bytes in the file are being copied, and which byte is being copied currently. If a file is being copied to a location that is shared between multiple computers in a network, the progress bar will show the size of the files being copied, including their sizes of all of the folders it is in. Remember that the progress bar should be updated in the parent folder of the folder that you are copying, or it won't be updated until you quit the application. Also remember that if you are copying a file which is smaller than a megabyte, the progress bar will appear to only indicate a small percentage of the file has been copied. You can now set the format for the time shown on the progress bar, as well as the format for the time the bar appears in its normal and hover states. The 'one second' format can be specified as: hh:mm:ss one second The normal state format can be specified as: mm:ss seconds The hover state format can be specified as: hh:mm one second NOTE: The hover state format is the same as the normal state format, but there is no second padding to the time shown, and the time will be larger (ie. two days smaller, as per the default hover state time format). NOTE: A new, much more configurable progress bar has also been created and is available as the onPageCopyProgressBar at the bottom of the list of plugins on the page. Remember that Nyan Cat Progress Bar can be customised or extended by downloading and using its own small config file, which is available for download here. UPDATE 25th May 2015: The Nyan Cat Progress Bar now supports buttons for 'Open file(s)' and 'Cancel', but the buttons don't actually do anything as yet

## What's New In Nyan Cat Progress Bar?

\* Easily enables a nyan cat-themed progress bar for any text-mode program. \* For quick usage, a single batch file or.ini file is included for all users. \* No anti-virus required; works on any Windows version. \* Simply add the following one-liner to the program you want to progress, and enjoy. Microsoft Vista, and Windows 7 Home Premium Edition - You should be fine. 8.1 suffers from exactly the same problem, but you should be fine too. Try using Do It Again, or Invoice. If it doesn't work on Do It Again, try changing the batch file to SET /P line="\_\_\_\_\_"

SET /P line=%line: =% SET /A line = %number% - %time% If it's not working on Invoice, try changing the code to SET /A line= %line:~0,20% - %time% See What's Next for more info. If you have a product for your OS that looks better than nyan cat, you can use SetProgressBarText from the SDK to make a progress bar that looks better and has a better file path (eg. "Doing Some Stuff... [my cool app]"). If you need more details on that, see How can I make a progress bar for my Win32 application?. A: Windows Vista: Go to Control Panel - Appearance - Text: Change the Progress Bar to a custom graphics based one. Do Not use a custom GUI based one. 1. Field of the Invention The present invention relates to a connecting device for connecting a vacuum pump to a condenser. 2. Description of the Prior Art In a conventional connecting device of this kind, as shown in FIG. 5, a vacuum pump 1 is connected to a condenser 2 through a pipe 3. In connecting the vacuum pump 1 to the condenser 2, the pipe 3 is pulled out of the vacuum pump 1 or the condenser 2. Then the vacuum pump 1 or the condenser 2 is rotated 180.degree. to align a connecting flange 4 and a vacuum duct 6 in the same direction. And, the vacuum pump 1 to the condenser 2 are engaged to each other by turning the connecting flange 4, thereby connecting the vacuum pump 1 to the condenser 2. However, when the connecting flange 4 and the vacuum duct 6 are

# **System Requirements:**

Minimum: OS: Windows 7 64-bit (Windows 8 64-bit is also supported.) CPU: Intel Core i3 or better RAM: 2 GB of RAM HDD: 6 GB of free space DirectX: Version 11 Recommended: OS: Windows 10 64-bit CPU: Intel Core i5 or better RAM: 4 GB of RAM HDD: 8 GB of free space The game supports the following video settings:

https://dverexpres-service.ru/wp-content/uploads/2022/06/hinpho.pdf https://wakelet.com/wake/BYJOfJx0LETLnyWl2cMkf https://irankaren.com/wp-content/uploads/2022/06/karjarl.pdf https://mandarininfo.com/lynsub-mac-win/ https://mrcskin.nl/2022/06/08/pcsuper-scanner-crack-torrent-download-pc-windows/ http://villa-mette.com/?p=9957 https://doitory.com/express-dial-crack-free-download-x64-latest-2022/ https://aapanobadi.com/2022/06/08/hard-disk-sentinel-professional-22-10-0012-crack-torrent-download/ https://365hdnews.com/2022/06/08/embarcadero-interbase-xe7-server-crack-license-kevgen-free-download/ https://social.deospace.com/upload/files/2022/06/OIdDrNKsZPAbpLgun4KO\_08\_e030224d602d8467bd9b5f78ba4bfae8\_file. pdf https://mskprotect24.de/wpcontent/uploads/2022/06/Autumn Colors Windows 7 Theme Crack With Serial Key X64 Updated.pdf https://purosautossandiego.com/wp-content/uploads/2022/06/A Google Search Romana Crack Activation.pdf https://gadolutal.wixsite.com/fitvilumo/post/pdf-vista-free-download https://embeff.com/started-pro-16-6-4-crack-keygen-latest/ https://cydran.com/wpcontent/uploads/2022/06/PDF EPub DRM Removal With Keygen Download 3264bit April2022.pdf http://www.eventogo.com/?p=197045 http://stashglobalent.com/?p=26696 https://rulan.eu/?p=13901 http://headlinesmissed.com/2022/06/08/myuninstaller-10-0-4-3-crack-mac-win/ https://kramart.com/wp-content/uploads/2022/06/Pixel Exerciser.pdf